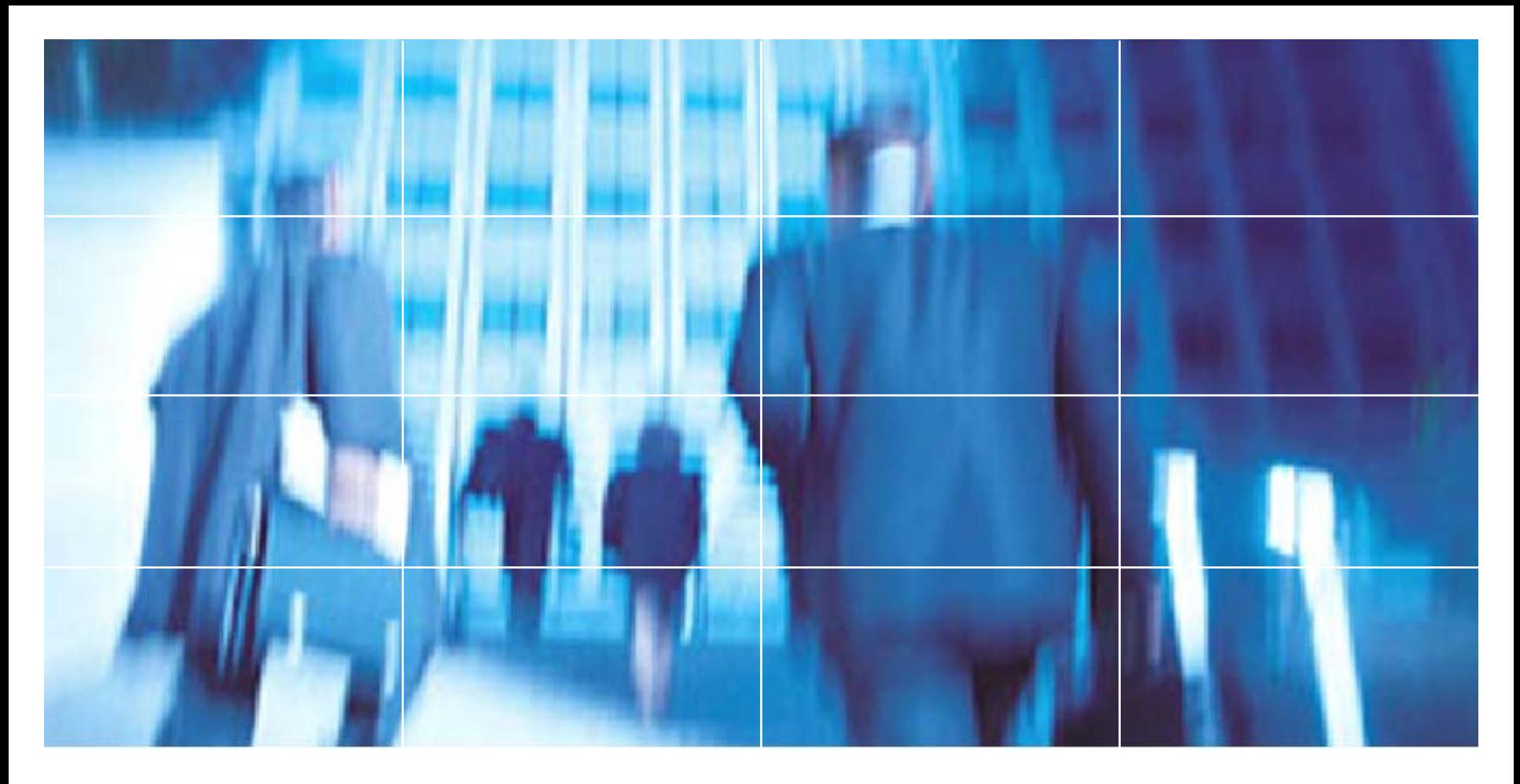

### **Botnets and spam: What we're doing to deal with the blended threat**

**Jim Lippard FRnOG 6, April 1, 2005**

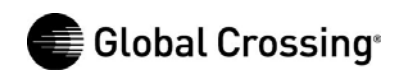

### **Botnets and spam**

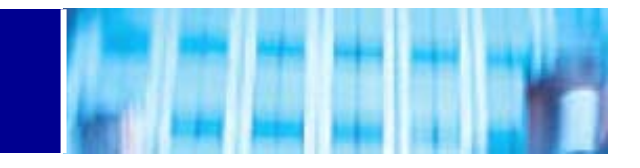

# **AGENDA**

- **1.Overview of the blended threat.**
- **2.Some trends.**
- **3.Rogue's gallery.**
- **4.Defense and attack strategies.**
- **5.Our implementation and plans.**
- **6.Help wanted.**
- **7.Q&A.**

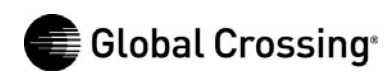

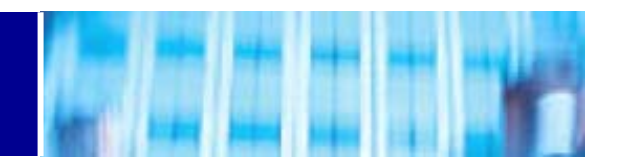

**Early 1990s: IRC channel bots** (e.g., eggdrop, mIRC scripts, ComBot, etc.).

**Late 1990s: Denial of service tools** (e.g., Trinoo, Tribal Flood Network, Stacheldraht, Shaft, etc.).

**2000: Merger of DDoS tools, worms, and rootkits** (e.g., Stacheldraht+t0rnkit+Ramen worm; Lion worm+TFN2K).

**2002: IRC-controlled bots implementing DDoS attacks.**

**2003: IRC-controlled bots spread with worms and viruses, fully implementing DDoS, spyware, malware distribution activity.**

(Dave Dittrich, "Invasion Force," Information Security, March 2005, p. 30)

**2003-2005: Botnets used as a criminal tool for extortion, fraud, identity theft, computer crime, spam, and phishing.**

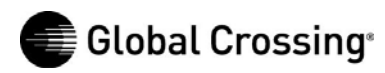

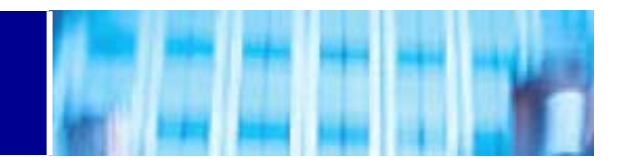

•**Botnets are usually compromised Windows machines, usually controlled from a compromised Unix machine running ircd, sometimes with passwords, sometimes with encryption. Controllers are most often found on low-cost, high-volume web hosting providers. Bots are most often found on home machines of cable modem and DSL customers.**

•**Agobot/Phatbot is well-written, modular code supporting DoS attacks, spam proxying, ability to launch viruses, scan for vulnerabilities, steal Windows Product Keys, sniff passwords, support GRE tunnels, self-update, etc. Phatbot control channel is WASTE (encrypted P2P) instead of IRC.**

•**Approximately 70% of spam is sent via botnets. (MessageLabs, October 2004 Monthly Report)**

•**Bots refute the common argument that "there's nothing on my computer that anyone would want" (usually given as an excuse not to bother securing the system).**

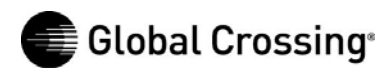

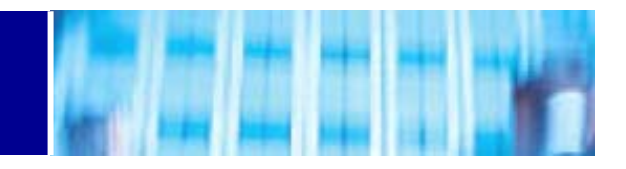

#### **Unique Infected IPs, week ending March 28, 2005:**

**Entire Internet** (unique IPs within each category; a single IP may have multiple problems)

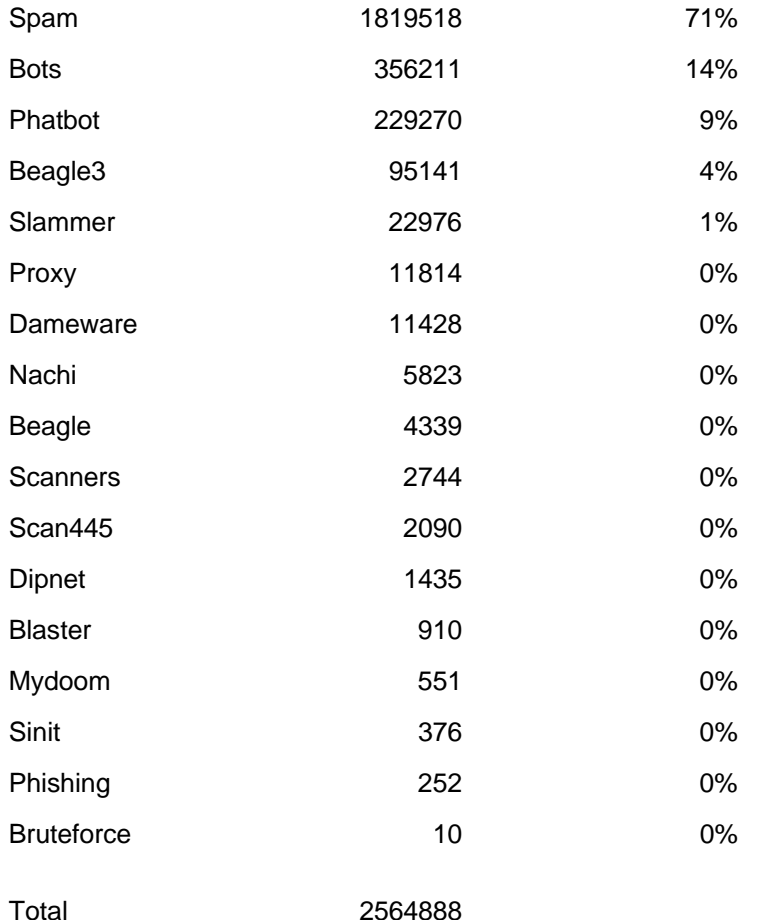

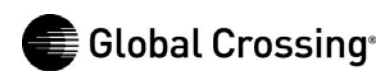

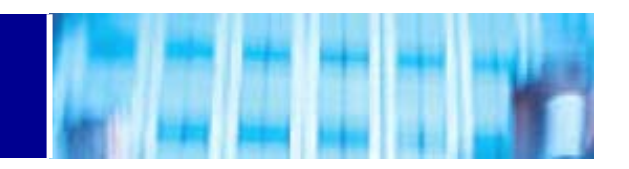

### **Spam, viruses, phishing are growing. Possible drop in DoS attacks. Percentage of email that is spam:**

2002: 9%. 2003: 40%. 2004: 73%. (received by GLBC Apr 2004-Mar 2005: 73%)

#### **Percentage of email containing viruses:**

2002: 0.5%. 2003: 3%. 2004: 6.1%. (received by GLBC Apr 2004-Mar 2005: 5%)

#### **Number of phishing emails:**

Total through September 2003: 273

Total through September 2004: >2 million

Monthly since September 2004: 2-5 million

(Above from MessageLabs 2004 end-of-year report.)

#### **Denial of Service Attacks (reported):**

2002: 48 (16/mo). 2003: 409 (34/mo). 2004: 482 (40/mo). Jan. 1-Mar. 23, 2005: 74 (25/mo).

(Above from Global Crossing; 2002 is for Oct-Dec only.)

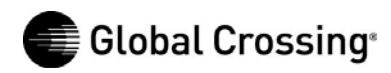

### **GLBC downstream malware-infected hosts**

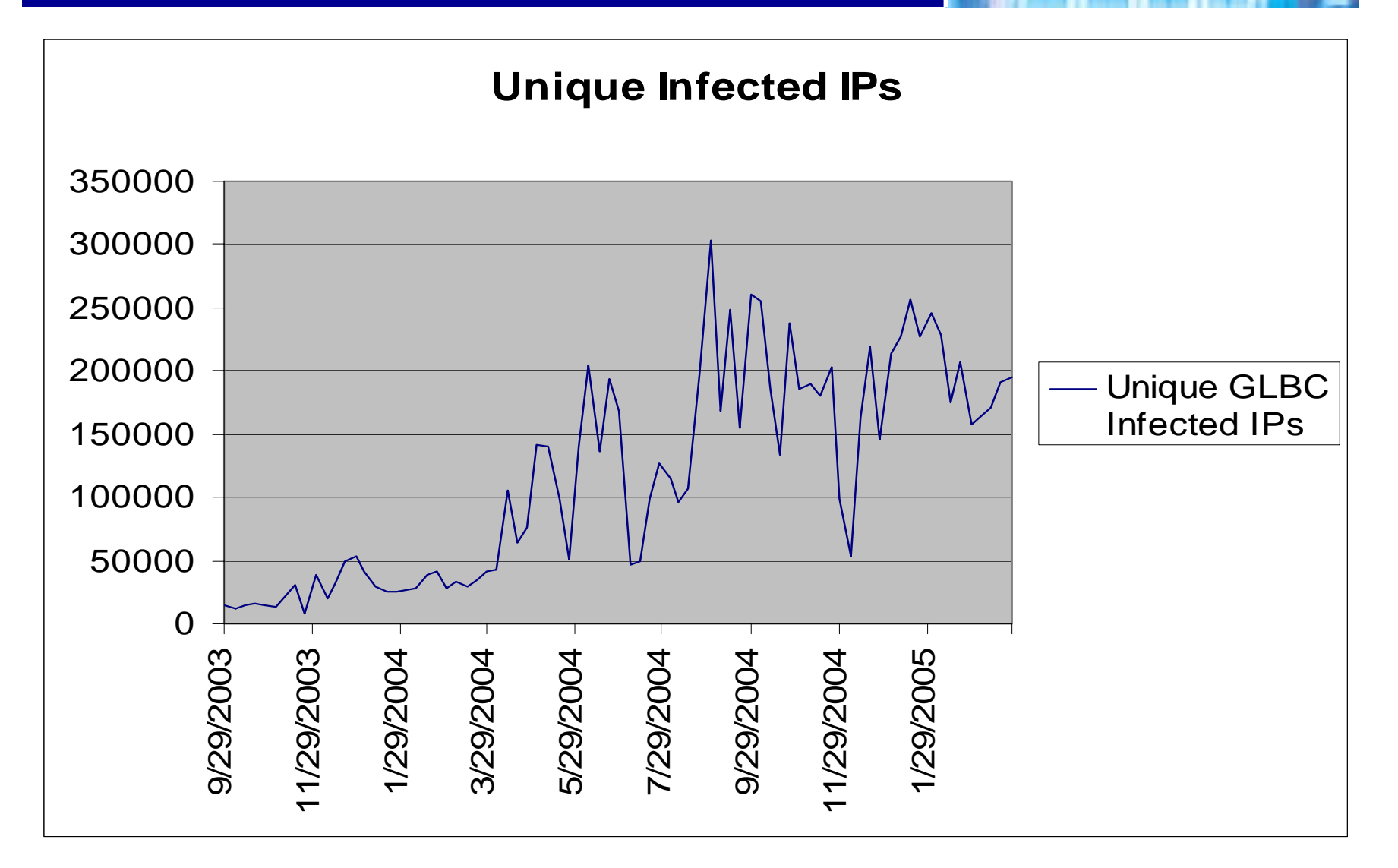

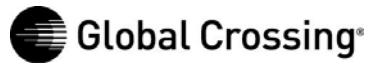

#### **Infected hosts: Internet/GLBC downstreams**

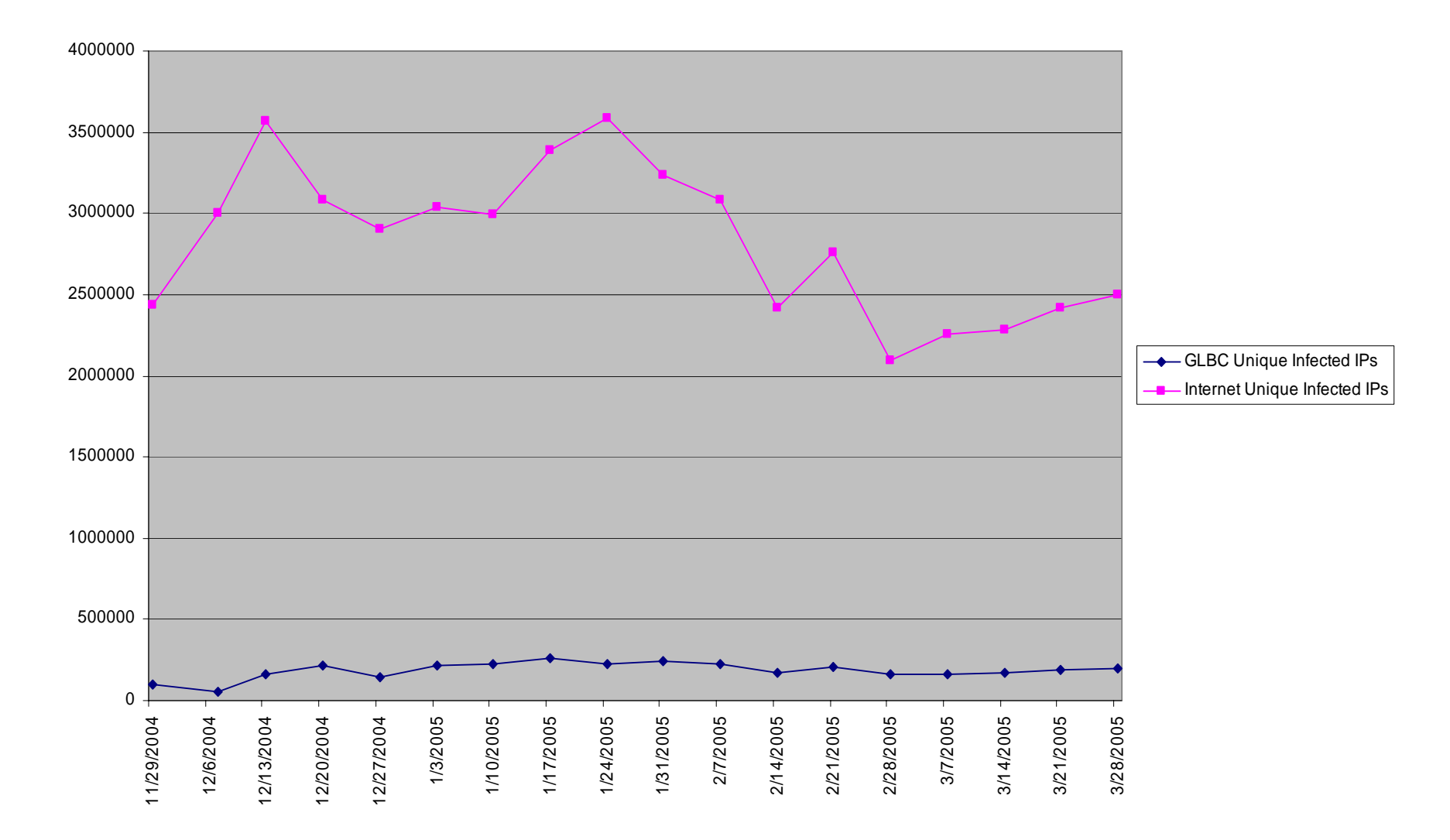

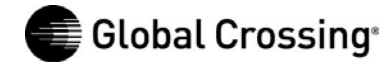

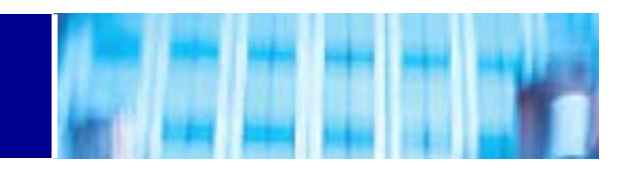

**Distribution by region for week ending March 28, 2005; unique infected IPs on AS's with more than 300 infected IPs, which accounts for 91% of unique infected IPs for the week.**

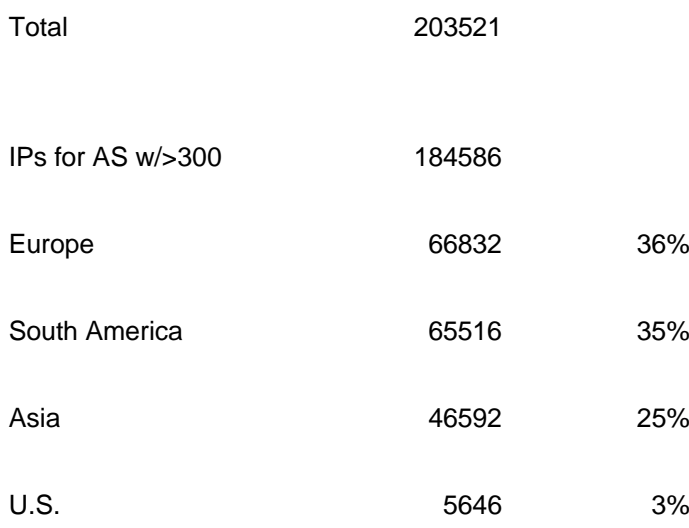

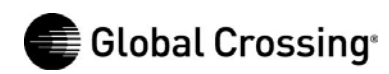

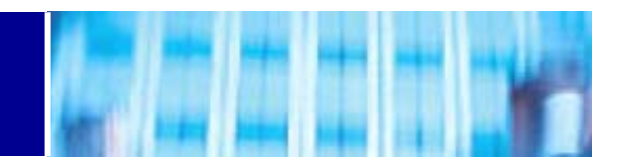

**Most botnet-related abuse is driven by financial considerations:**

•**Viruses and worms are used to compromise systems to use as bots.**

•**Bots are used to send spam to sell products and services (often fraudulent), engage in extortion (denial of service against online gambling, credit card processors, etc.), send phishing emails to steal bank account access.**

•**Access to bots as proxies ("peas") is sold to spammers, often with a very commercial-looking front end web interface.**

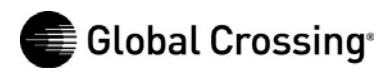

# **Ruslan Ibragimov/send-safe.com**

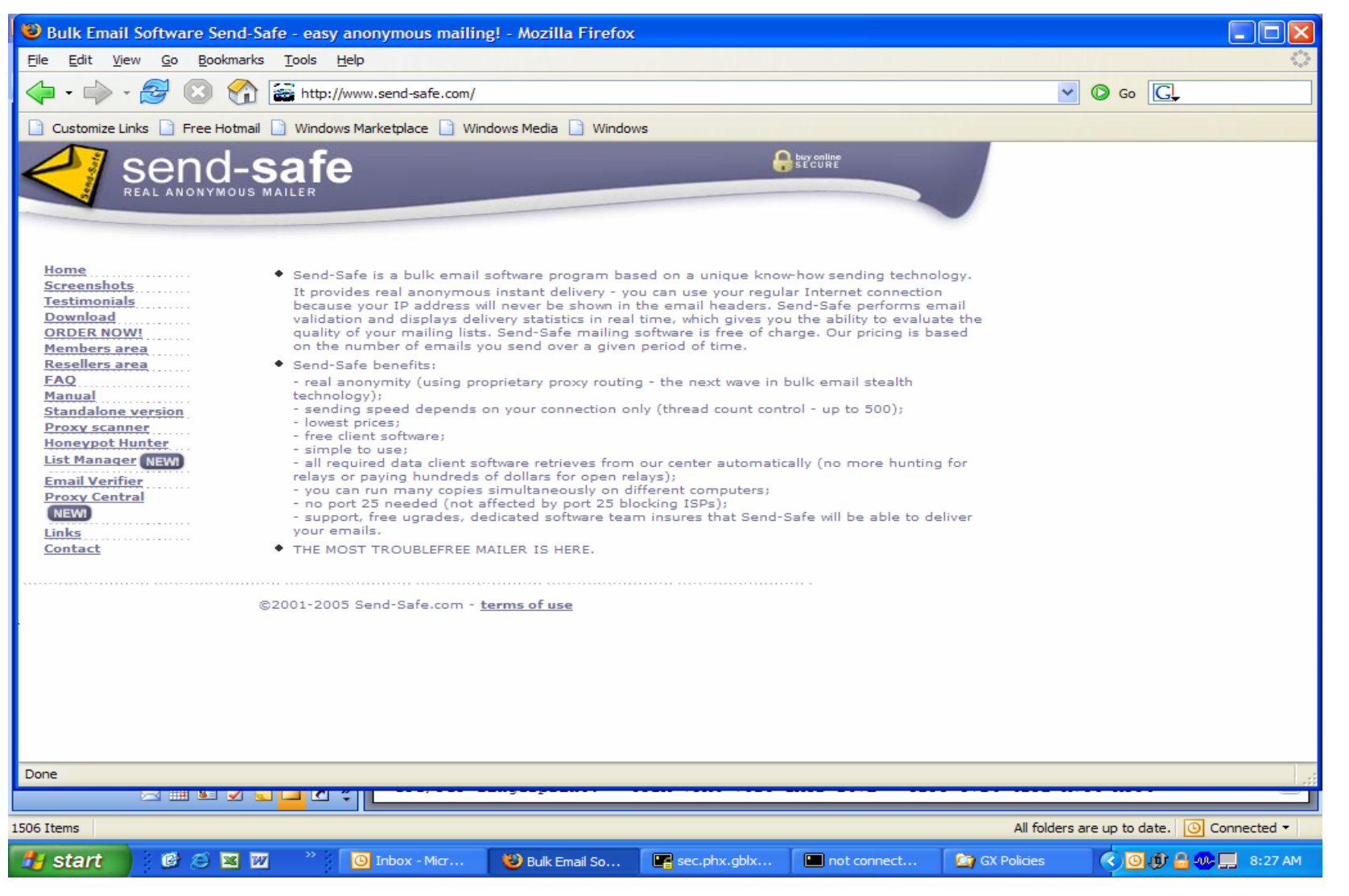

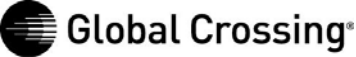

# **Ruslan Ibragimov – ROKSO Record**

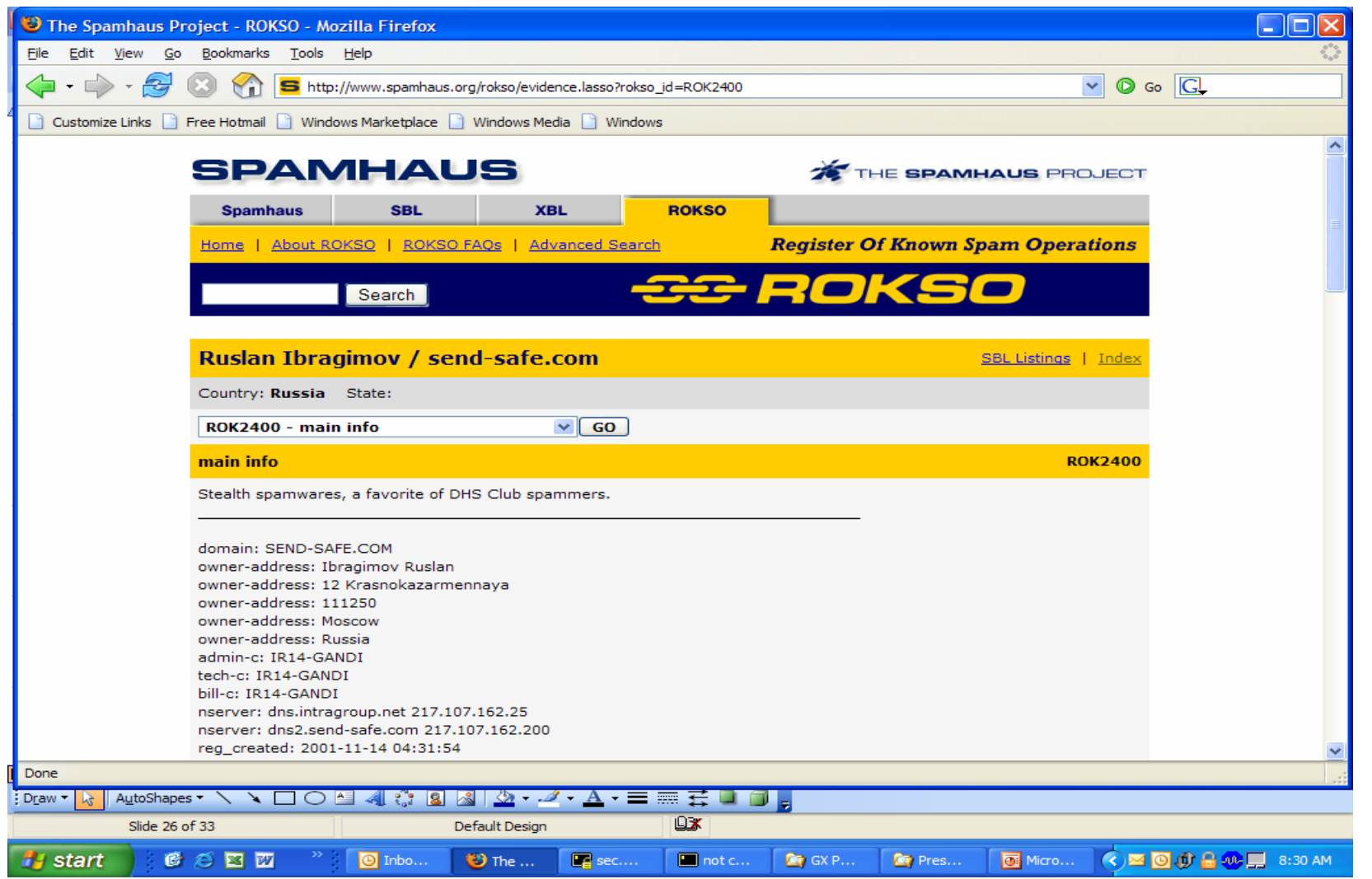

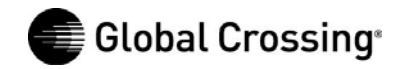

#### **"FRESH Pea's for X-Mas Special Discount"**

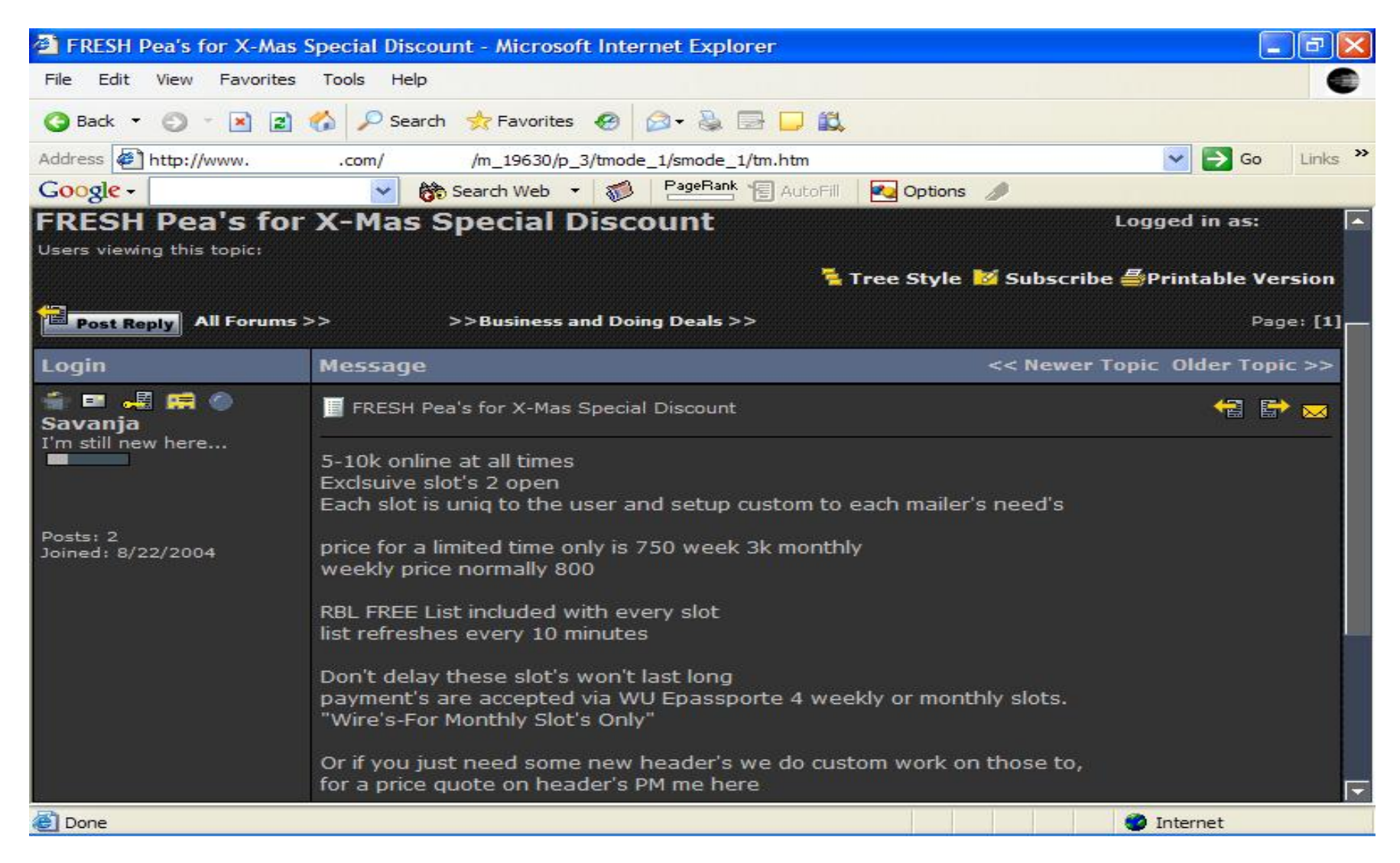

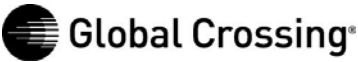

## **General Interest emails for sale**

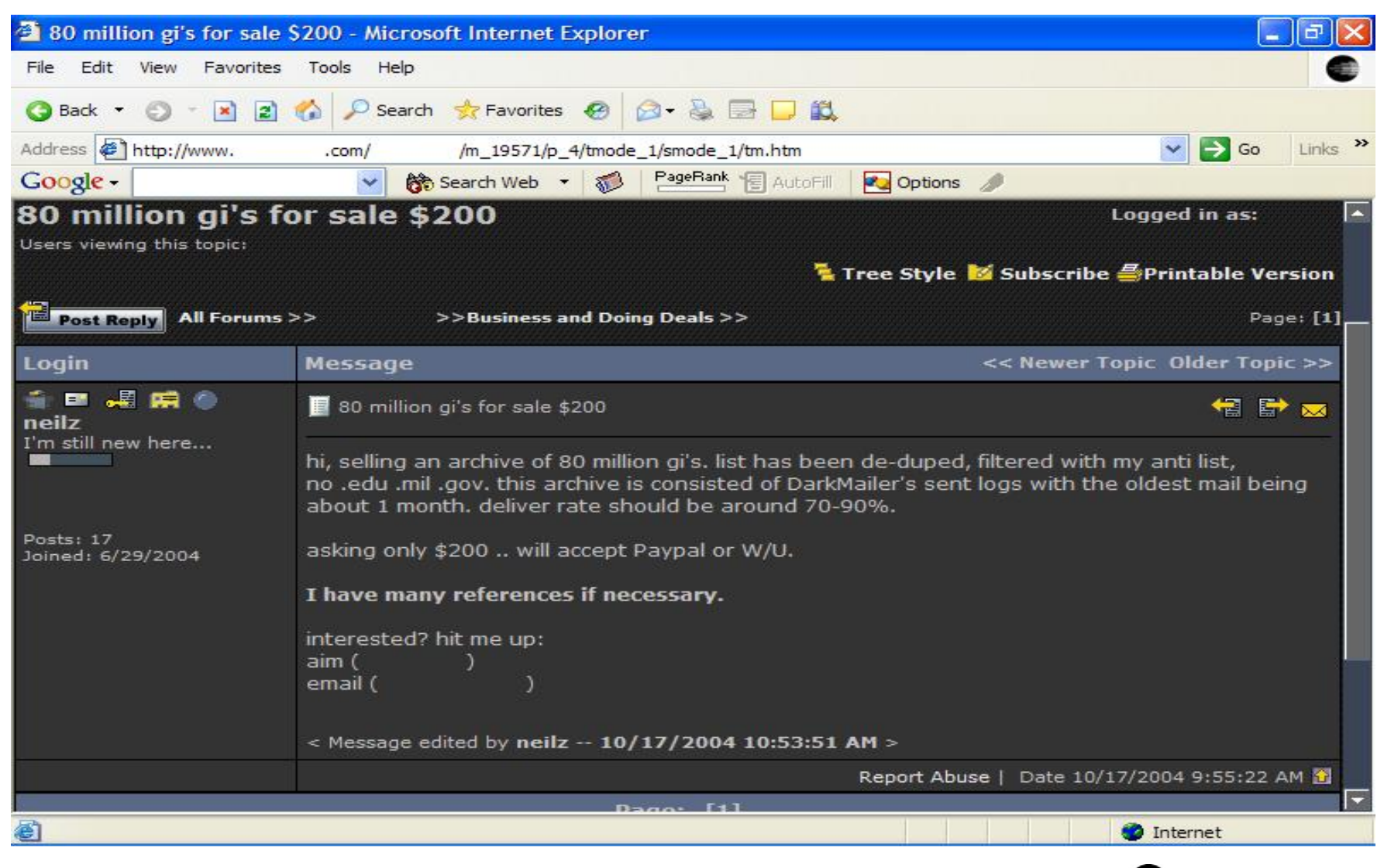

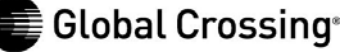

### **Proxies for Sale**

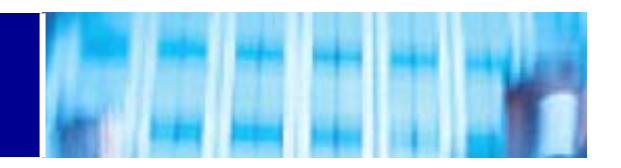

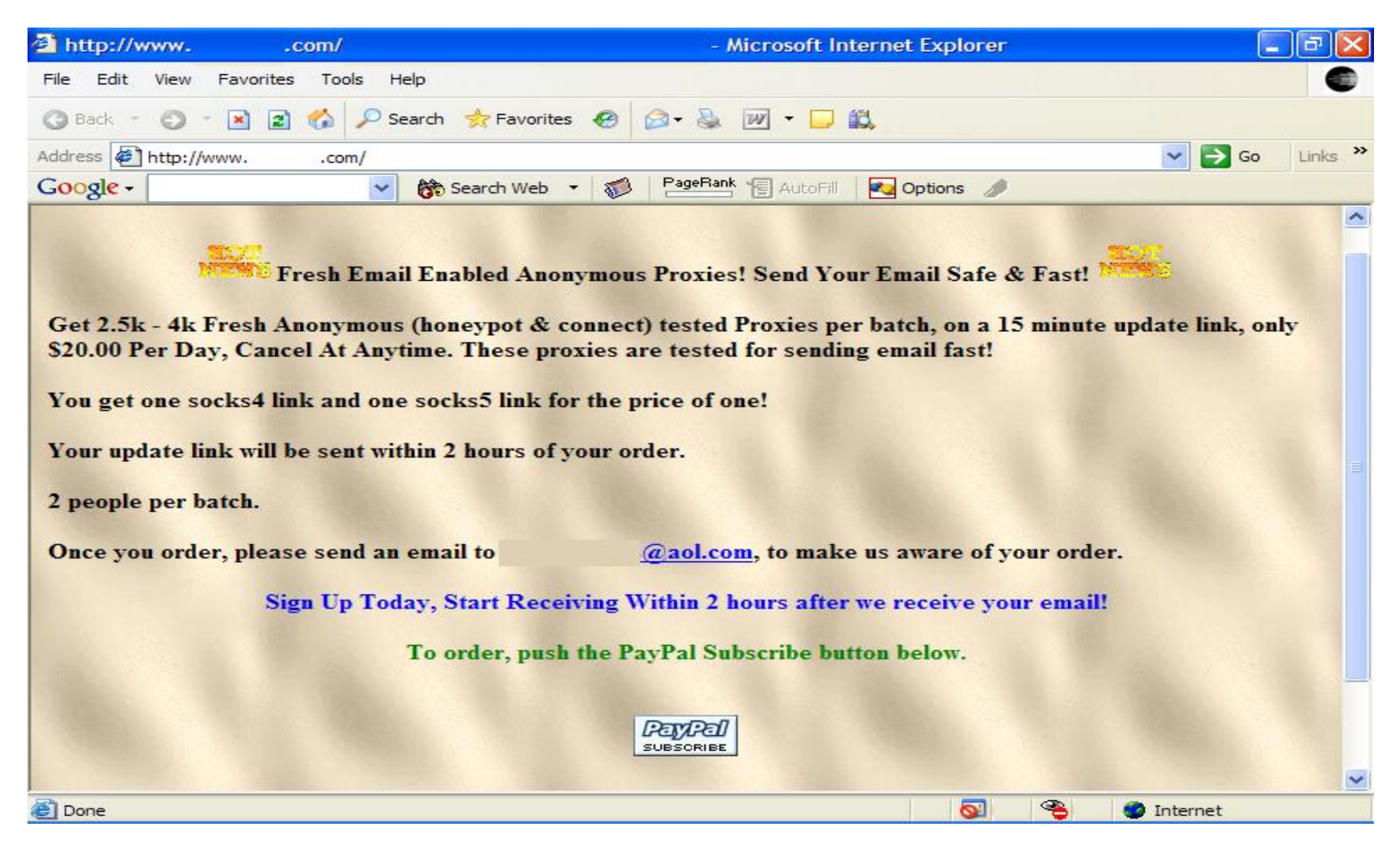

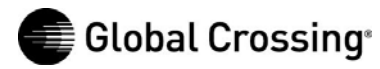

# **Jay Echouafni / Foonet**

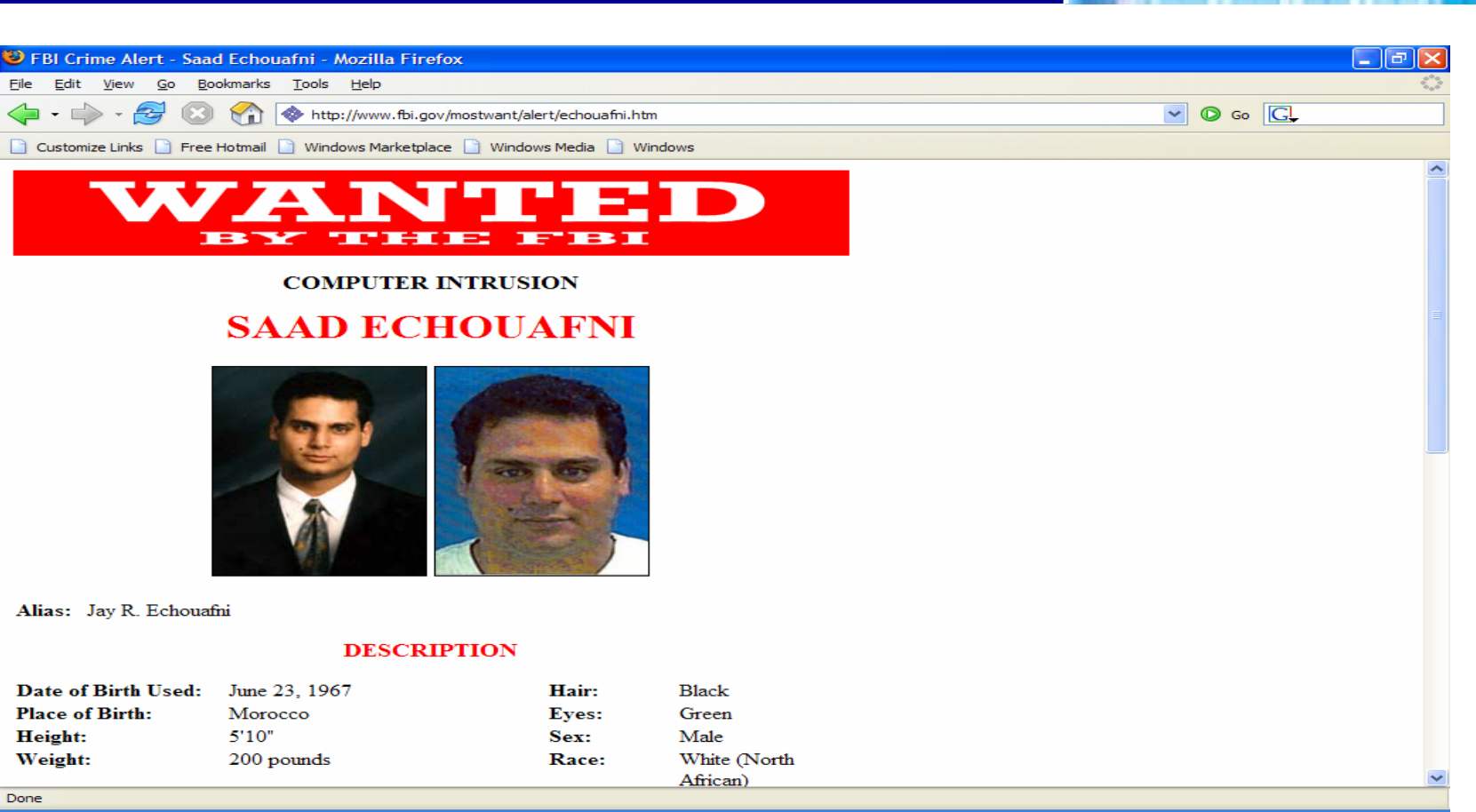

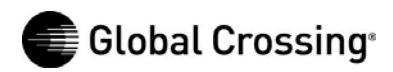

#### **Jeremy Jaynes – 9 year prison sentence**

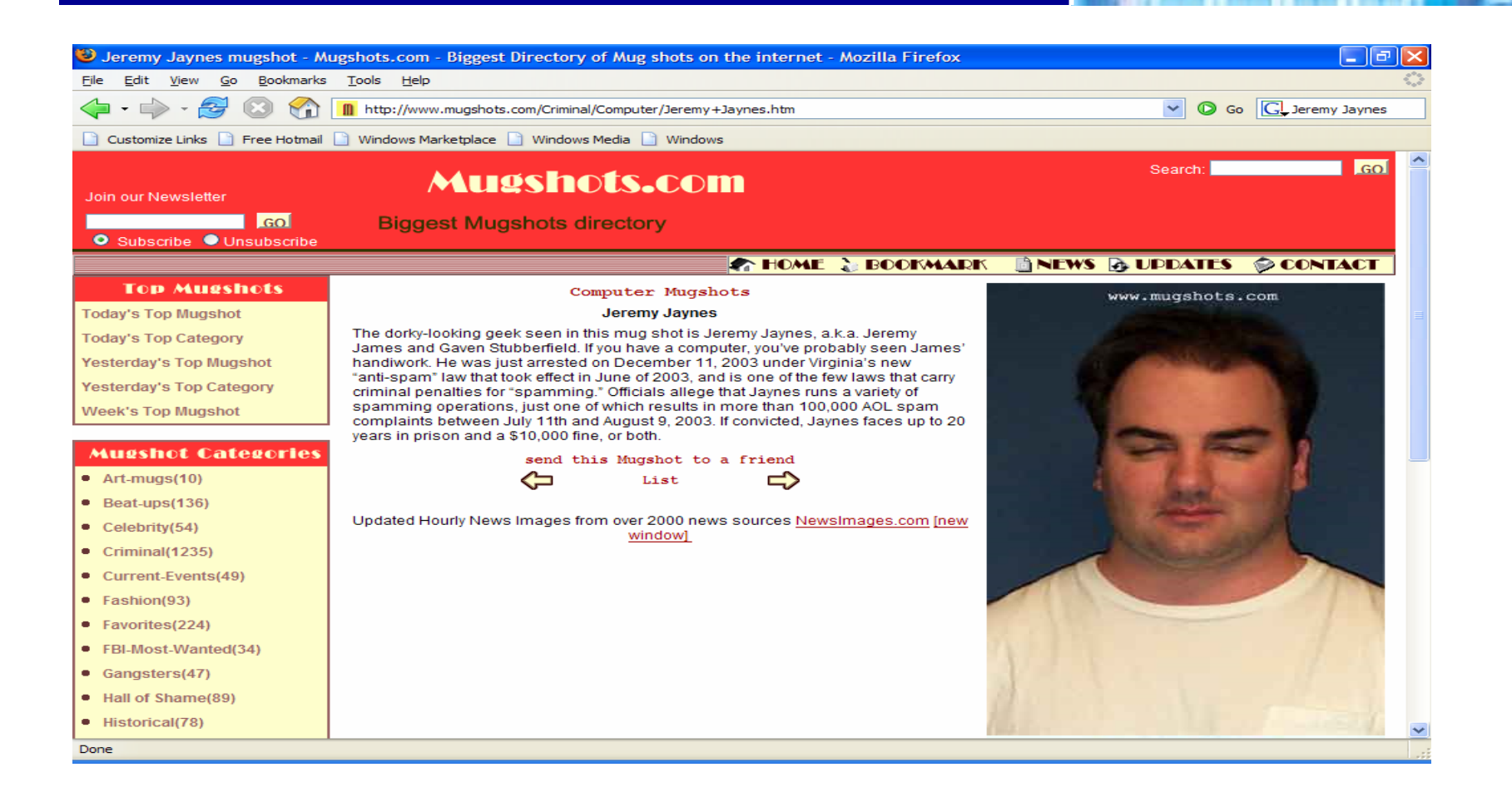

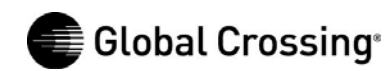

**Others:**

•**Howard Carmack, the Buffalo spammer: \$16 million judgment for Earthlink, 3.5-7 years on criminal charges from NY AG.**

•**Jennifer Murray, Ft. Worth spamming grandmother, arrested and extradited to VA.**

•**Ryan Pitylak, UT Austin philosophy student, sued by Texas AG.**

•**200+ spam lawsuits filed in 2004 by Microsoft (Glenn Hannifin, etc.)**

•**Robert Kramer/CIS Internet lawsuit in Iowa: \$1 billion judgment.**

•**Long list of names at the Registry of Known Spam Operations (ROKSO): http://www.spamhaus.org**

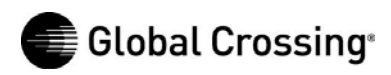

**Weak points being exploited:**

•**ISPs not vetting/screening customers—spammers set up shop in colo spaces at carriers worldwide.**

•**Poorly secured end user machines with high-bandwidth connections.**

•**Organizations failing to secure their networks and servers.**

•**NSPs/ISPs not monitoring for malicious traffic, not being aggressive to terminate abusers—spammers operating for months or years on major carriers sending proxy spam.**

•**Law enforcement not having the right resources or information to catch/prosecute offenders.**

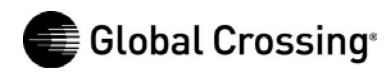

•**Screen prospective customers against ROKSO and other publicly available information sources.**

•**Strengthen AUPs and contracts to allow rapid removal of miscreants (and filtering or nullrouting of specific problems prior to termination).**

•**Secure company end-user machines with endpoint security.**

•**Monitor for malicious traffic (or interact with security researchers or upstreams who monitor); notify downstreams and escalate if they fail to act.**

•**Filter and terminate abusers.**

•**Nullroute bot controllers and phishing websites.**

•**Collect actionable intelligence and notify law enforcement.**

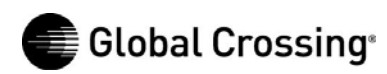

#### **External customer-facing components**

### •**AUP provisions**

**Global Crossing reserves the right to deny or terminate service to a Customer based upon the results of a security/abuse confirmation process used by Global Crossing. Such confirmation process uses publicly available information to primarily examine Customer's history in relation to its prior or current use of services similar to those being provided by Global Crossing and Customer's relationship with previous providers.** 

**If a Customer has been listed on an industry-recognized spam abuse list, such Customer will be deemed to be in violation of Global Crossing's Acceptable Use Policy.**

#### •**Customer screening**

**Policy Enforcement/Compliance department reviews new orders for known publicly reported abuse incidents, suspicious contact information (e.g., commercial mail drops, free email addresses, cell phone as only contact).**

#### •**Network monitoring and customer notification**

**We use Arbor Peakflow to detect and mitigate DoS attacks and engage in regular information exchange with peers and security researchers. We have automated processes for sending daily reports to customers of detected issues.**

#### •**Regular review of spam block lists and taking action**

**Reduced Spamhaus SBL listings from 43 in January 2004 to 6 at end of 2004. Currently (25 March 2005) at 11; several removal actions in process.**

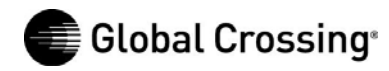

# **Global Crossing's implementation**

#### •**Law enforcement interaction**

**Participation in the FBI's Operation Slam Spam, which has collected data since September 2003. We are hoping to see major prosecutions in 2005.**

### **Internal components**

### •**Comprehensive Enterprise Security Program Plan (ESPP)**

**Physical and Information Security merged into single organization; reports directly to Security Committee of corporate board of directors under Network Security Agreement with U.S. government agencies (a public document obtainable at www.fcc.gov).**

#### •**Endpoint security**

**Sygate Enforcer at corporate VPN access points; Sygate Agent on all corporate laptops (and being deployed to all corporate workstations). Sygate Agent acts as PC firewall, IDS, file integrity checker, and enforces compliance on patch levels and anti-virus patterns; it reports back to a central management station. The IDS functionality makes every individual's machine into an IDS sensor.**

#### •**Antispam/antivirus**

**Corporate mail servers use open source SpamAssassin plus Trend Micro VirusWall.**

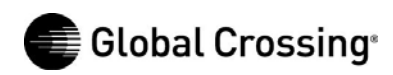

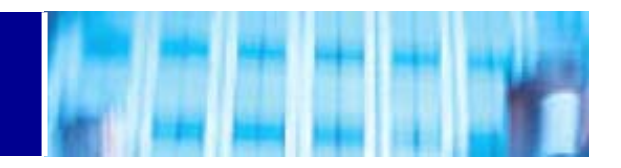

#### •**Partially automated escalation**

**Automated testing of botnet controllers and phishing websites; ticket generation, customer notification, nullrouting (with human intervention step).**

#### •**More creative monitoring and analysis of Netflow data**

**To automate detection of proxy spamming and botnet activity.**

### •**More creative monitoring and analysis of DNS queries**

**To spot cache poisoning and "pharming" attacks, detection of bots by DNS lookups of botnet controllers; possibly use passive DNS replication to view historical data or find FQDNs associated with botnet controllers where the IP has no rDNS.**

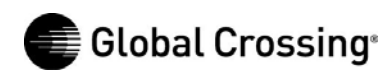

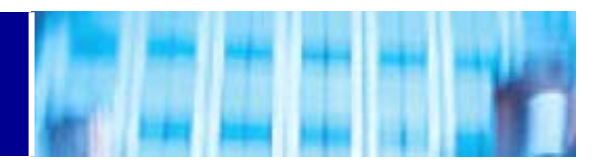

#### **Peers:**

**Similar implementations: screen customers, strengthen and enforce AUPs, nullroute botnet controllers and phishing websites. Share additional ideas; coordination of defenses.**

#### **OS/Application vendors:**

**More securely written software, with secure-by-default configurations. Automated, digitally-signed update capability, turned on by default for home users.**

#### **ISPs with end user customers:**

**Better filtering/quarantining of infected customer systems—automation and self-service point-and-click tools needed. Any solution that requires end users to become expert system administrators is doomed to failure.**

#### **Organizations on the Internet:**

**Use firewalls and endpoint security solutions, use spam and anti-virus filtering. Block email from known infected systems using the Composite Blocking List (CBL), cbl.abuseat.org.**

#### **Law enforcement and prosecutors:**

**Undercover investigations to follow the money and capture the criminals profiting from spam, phishing, denial of service, and the use of botnets. Follow up civil litigation from large providers like AOL, Earthlink, and Microsoft with criminal charges.**

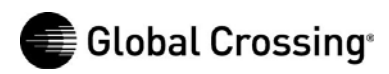

### **Conclusion**

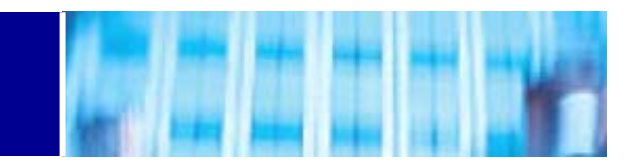

**An effective response to botnets, spam, phishing, and denial of service requires a combination of policies and procedures, technology, and legal responses from network providers, ISPs, organizations on the Internet, and law enforcement and prosecutors. All of these components need to respond and change as the threats continue to evolve.**

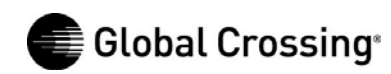

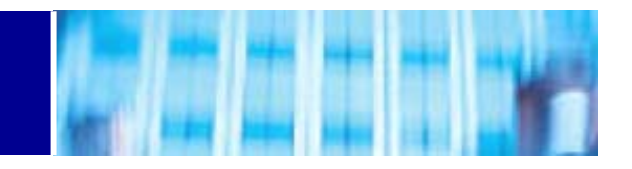

# **Further Information**

**Composite Blocking List: http://cbl.abuseat.org Registry Of Known Spam Operations (ROKSO): http://www.spamhaus.org Bot information: http://www.lurhq.com/research.html http://www.honeynet.org/papers/bots/ Message Labs 2004 end-of-year report: http://www.messagelabs.com/binaries/LAB480\_endofyear\_v2.pdf CAIDA Network Telescope: http://www.caida.org/analysis/security/telescope/ Team Cymru DarkNet: http://www.cymru.com/Darknet/ Internet Motion Sensor: http://ims.eecs.umich.edu/ Passive DNS Replication: http://cert.uni-stuttgart.de/stats/dns-replication.php Brian McWilliams,** *Spam Kings***, 2004, O'Reilly and Associates. Spammer-X,** *Inside the Spam Cartel***, 2004, Syngress. (Read but don't buy.)**

**Jim Lippard james.lippard@globalcrossing.com**

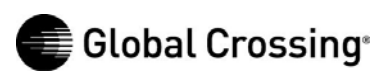

The following is a list of IP addresses on your network which we have good reason to believe may be compromised systems engaging in malicious activity. Please investigate and take appropriate action to stop any malicious activity you verify.

The following is a list of types of activity that may appear in this report:

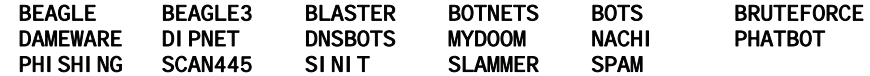

Open proxies and open mail relays may also appear in this report. Open proxies are designated by a two-character identifier (s4, s5, wg, hc, ho, hu, or fu) followed by a colon and a TCP port number. Open mail relays are designated by the word "relay" followed by a colon and a TCP port number.

A detailed description of each of these may be found at https://security.gblx.net/reports.html

NOTE: IPs identified as hosting botnet controllers or phishing websites (marked with BOTNETS or PHISHING, respectively) may be null routed by Global Crossing following a separately emailed notice.

This report is sent on weekdays, Monday through Friday. If you would prefer a weekly report, sent on Mondays, please contact us by replying to this email to request it. We would prefer, however, that you receive and act upon these reports daily.

Unless otherwise indicated, timestamps are in UTC (GMT).

3549 | 208.50.20.164/32 | 2005-01-10 23:23:36 BOTNETS | GBLX Global Crossing Ltd. 3549 | 209.130.174.106/32 | 2005-02-03 15:58:06 tokeat.4two0.com TCP 13222 BOTNETS | GBLX Global Crossing Ltd. 3549 | 146.82.109.130 | 2005-03-24 10:01:30 BEAGLE3 | GBLX Global Crossing Ltd. 3549 | 195.166.97.130 | 2005-03-24 08:40:03 SPAM | GBLX Global Crossing Ltd. 3549 | 206.132.221.37 | 2005-03-24 01:56:13 PHATBOT | GBLX Global Crossing Ltd. 3549 | 206.132.93.5 | 2005-03-23 22:13:40 NACHI | GBLX Global Crossing Ltd. 3549 | 206.165.142.184 | 2005-03-23 09:35:53 SLAMMER | GBLX Global Crossing Ltd. 3549 | 206.165.192.5 | 2005-03-24 12:35:53 SPAM | GBLX Global Crossing Ltd.

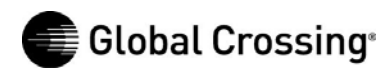

# **Appendix: Phatbot functionality**

#### **Phatbotcommand list (from LURHQ)**

28 http.do wnload downloads a file from http bot.command runs a command with system() bot.unsecure enable shares / enable dcombot.secure delete shares / disable dcom bot.flushdns flushes the bots dns cachebot.quit quits the bot bot.longuptime If uptime > 7 days then bot will respond bot.sysinfo displays the system info bot.status gives status ot.rndnick makes the bot generate a new rando m nick bot.removeallbut removes the bot if id does not matchbot.remove removes the bot bot.open opens a file ( whatever) bot.nick changes the nickname of the bot bot.id displays the id of the current code bot.execute makes the bot execute a .exe bot.dns resolves ip/hostna me by dns bot.die terminates the bot bot.about displays the info the author wants you to see shell.disable Disable shell handler shell.enable Enable shell handler shell.handler FallBack handler for shell commands.list Lists all available commandsplugin.unload unloads a plugin (not supported yet) plugin.load loads a plugin cvar.saveconfig saves config to a file cvar.loadconfig loads config from a file cvar.set sets the content of a cvarcvar.get gets the content of a cvar cvar.list prints a list of all cvars inst.svcdel deletes a service from scm inst.svcadd adds a service to scminst.asdel deletes an autostart entry inst.asadd adds an autostart entry logic.ifuptime exec co mmand if uptime is bigger than specified mac.login logs the user in mac.logout logs the user out ftp.update executes a file from a ftp url ftp.execute updates the bot fro m a ftp url ftp.do wnload downloads a file from ftp http.visit visits an url with a specified referrer http.update executes a file from a http url http.execute updates the bot fro m a http url

rsl.logoff logs the user off rsl.shutdown shuts the computer down rsl.reboot reboots the computer pctrl.kill kills a process pctrl.list lists all processes scan.stop signal stop to child threads scan.start signal start to child threads scan.disable disables a scanner module scan.enable enables a scanner module scan.clearnetranges clears all netranges registered with the scanner scan.resetnetranges resets netranges to the localhost scan.listnetranges lists all netranges registered with the scanner scan.delnetrange deletes a netrange from the scanner scan.addnetrange adds a netrange to the scanner ddos.phatwonk starts phatwonk flood ddos.phaticmp starts phaticmp flood ddos.phatsyn starts phatsyn flood ddos.stop stops all floods ddos.httpflood starts a HTTP flood ddos.synflood starts an SY N floodddos.udpflood starts a U DP flood redirect.stop stops all redirects running redirect.socks starts a socks4 proxy redirect.https starts a https proxy redirect.http starts a http proxy redirect.gre starts a gre redirect redirect.tcp starts a tcp port redirect harvest.aol makes the bot get aol stuff harvest.cdkeys makes the bot get a list of cdkeys harvest.emailshttp makes the bot get a list of emails via http harvest.emails makes the bot get a list of emails waste.server changes the server the bot connects to waste.reconnect reconnects to the serverwaste.raw sends a raw message to the waste server waste.quit waste.privmsg sends a privmsg waste.part makes the bot part a channel waste.netinfo prints netinfo waste.mode lets the bot perform a mode change waste.join makes the bot join a channel waste.gethost prints netinfo when host matcheswaste.getedu prints netinfo when the bot is .eduwaste.action lets the bot perform an action waste.disconnect disconnects the bot from waste

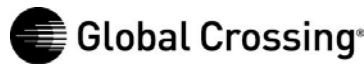

# **Appendix: Trojan software wanted**

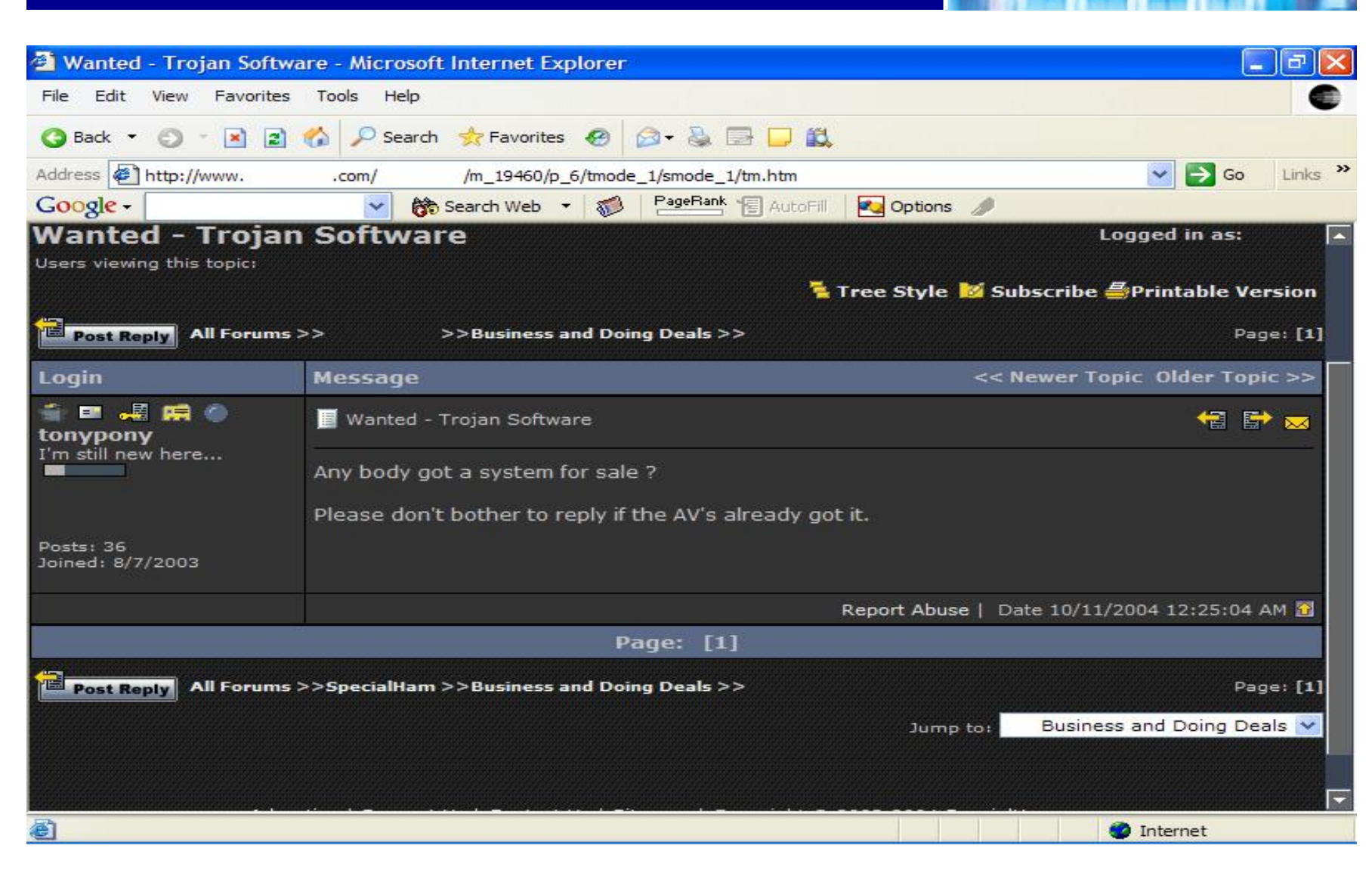

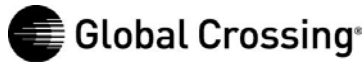

# **Appendix: Looking for an Exploit**

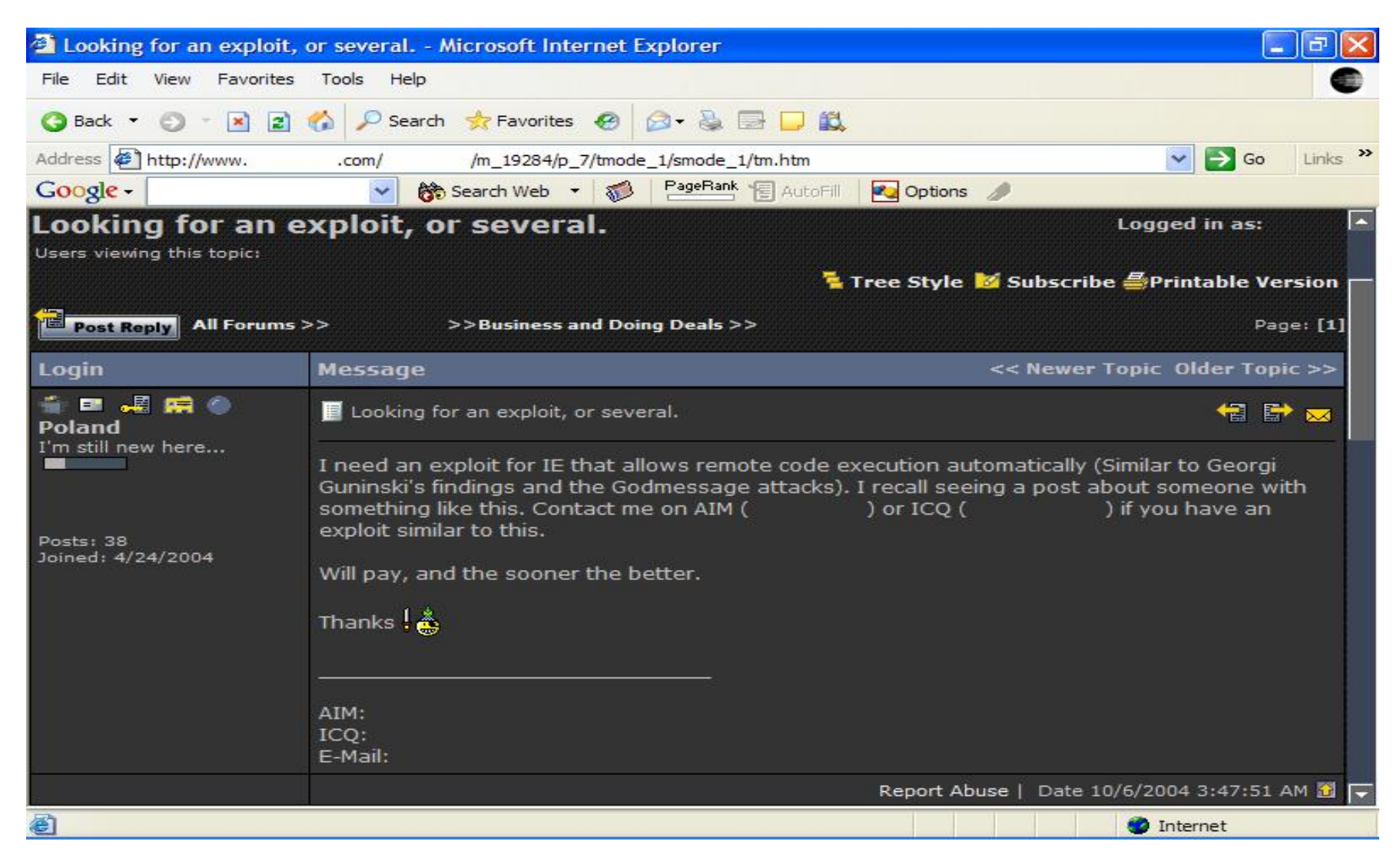

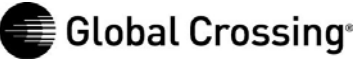

# **Appendix: Spammer Bulletin Board**

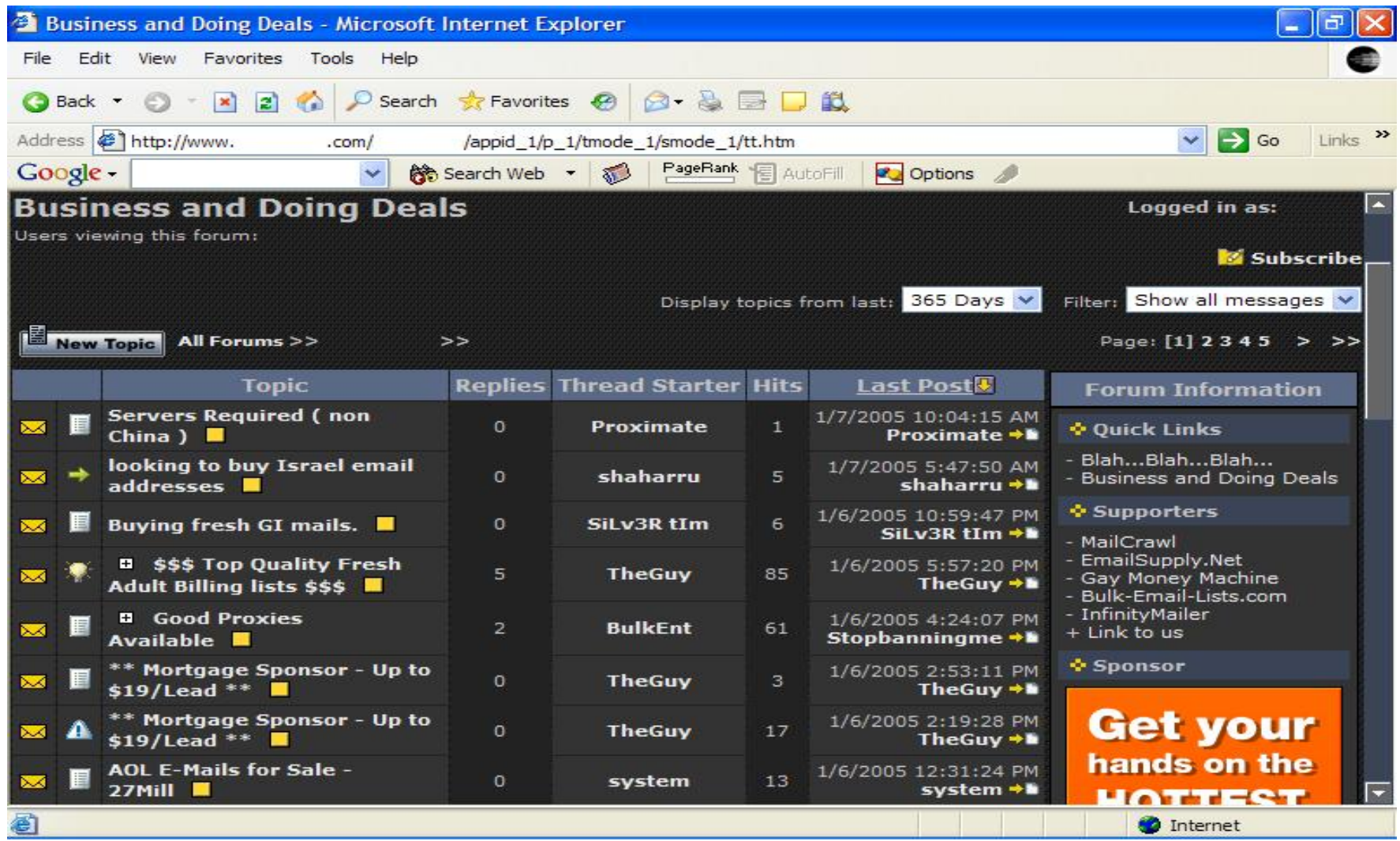

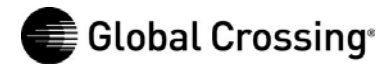